Eric Debeau *@ericdu22*

26 mars 2022

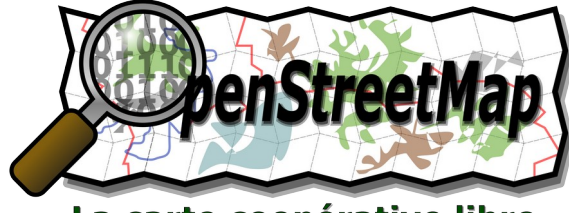

La carte coopérative libre

Des événements pour découvrir les logiciels libres et la culture libre !

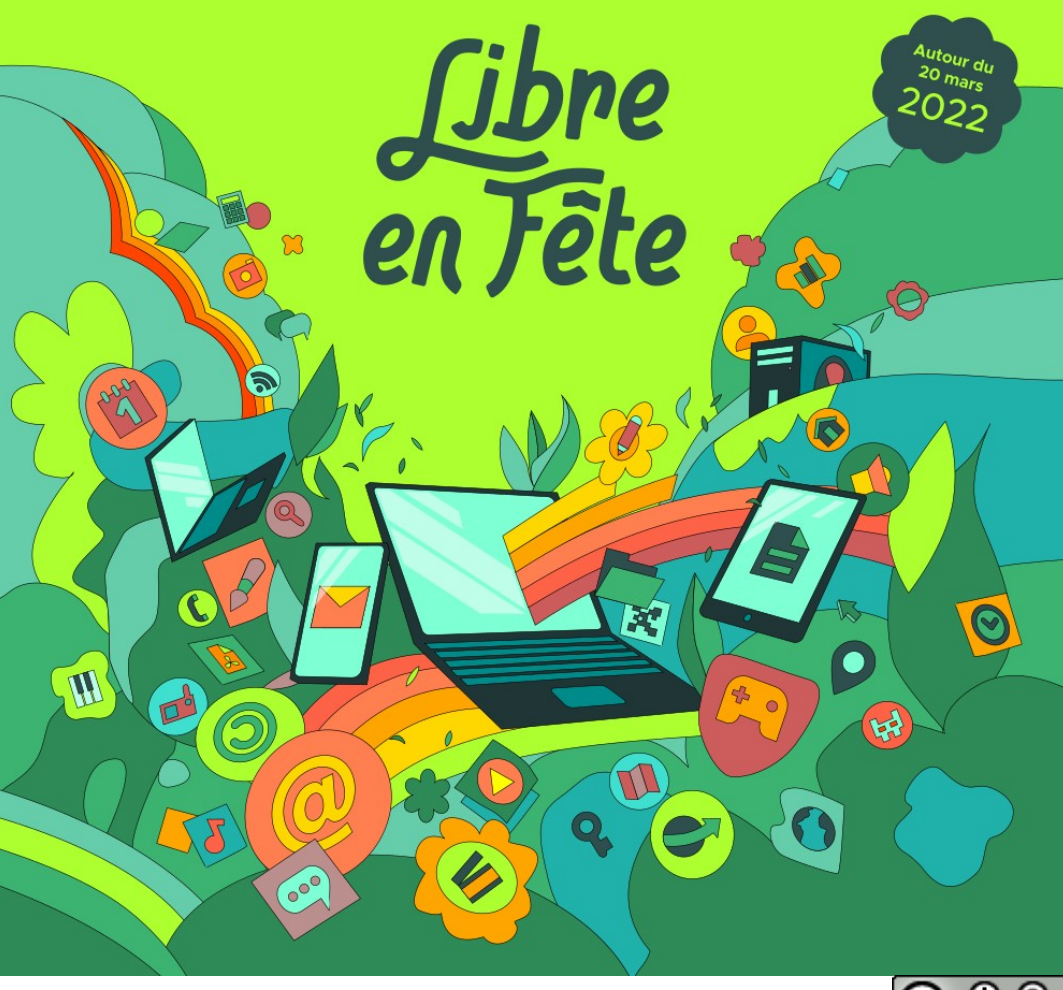

Antoine Bardelli

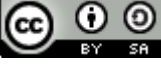

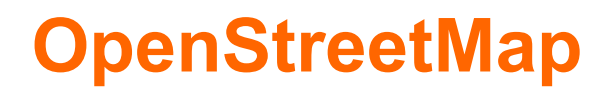

#### **Cartographie participative**

"Allons cartographier le monde" "Cartographions le monde rue après rue"

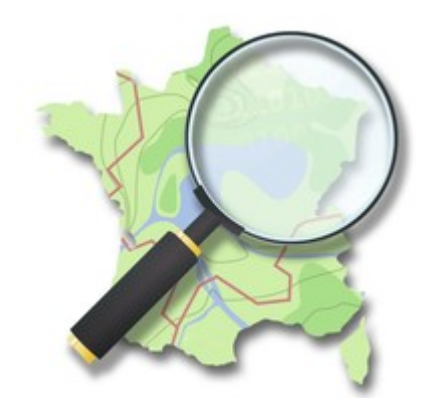

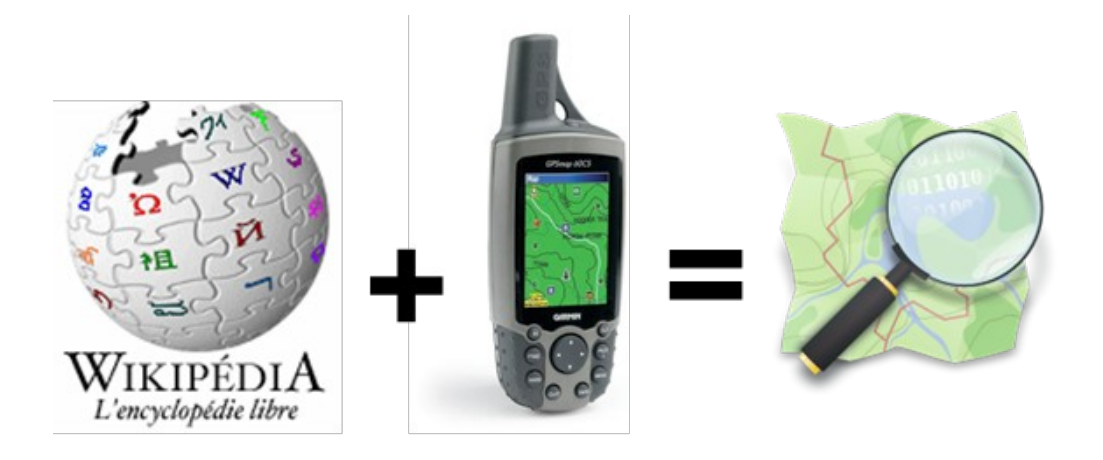

**Welcome to OpenStreetMap**, the project that creates and distributes [free](http://www.openstreetmap.org/copyright) geographic data for the world. We started it because most maps you think of as free actually have legal or technical restrictions on their use, holding back people from using them in creative, productive, or unexpected ways.

## **OpenStreetMap : c'est quoi ?**

Base d'informations géographiques *Libre Mondiale* **~9 milliards** d'objets

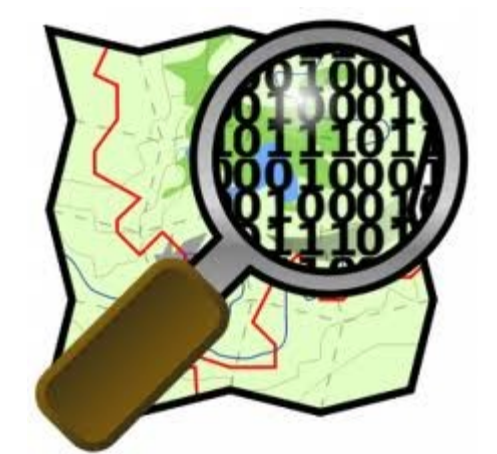

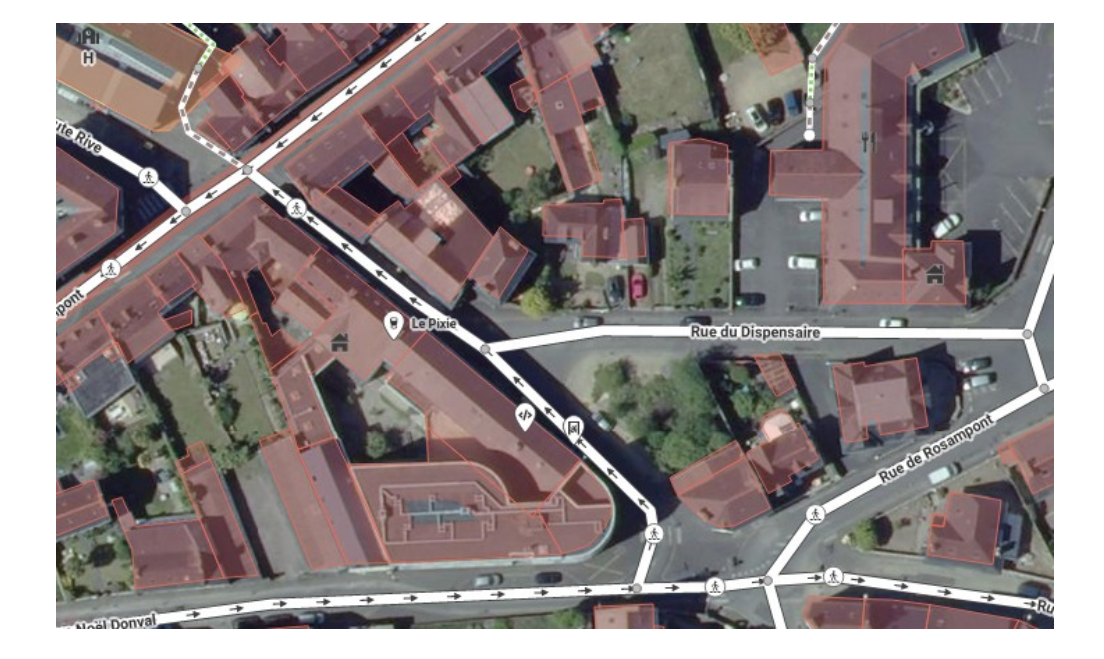

## **OpenStreetMap : c'est quoi ?**

#### **Des cartes**  La Corderie Brélévenez Loguivy-lès Lannion e Rumeur oport **Standard** Roz ar Gavet innion Lannion Penn ar C'hra Lannion Kernegues Penn an Nec'h Lannigou **CyclOSM** Lannion Pen ar Voaz Roz an Moal Lannion D 786 Saint-Christophe-Bel Air Loguivy Keravel 500 m **Carte cyclable** Moulin du Duc 2000 ft © Contributeurs d'OpenStreetMap v Faire un don. Conditions du site web et de l'AP Lannion Loguivy-les-Lannion Carte de transport Loguivy-les-Lannion Brélévenez Lannion Le Rumeur Lannion ÖPNVKarte Kernegues Lannigou Lannion Pen ar Voaz **Humanitaire** Lannion Buzulzo Lannion © Contributeurs d'OpenStreetMap. Style de briques par CyclOSM hébergé par OpenStreetMap France. Conditions du site web et de l'API

€

R

ぱ

€

ぱ

## **OpenStreetMap : c'est qui ?**

### Communauté très active **8 Millions** de contributeurs

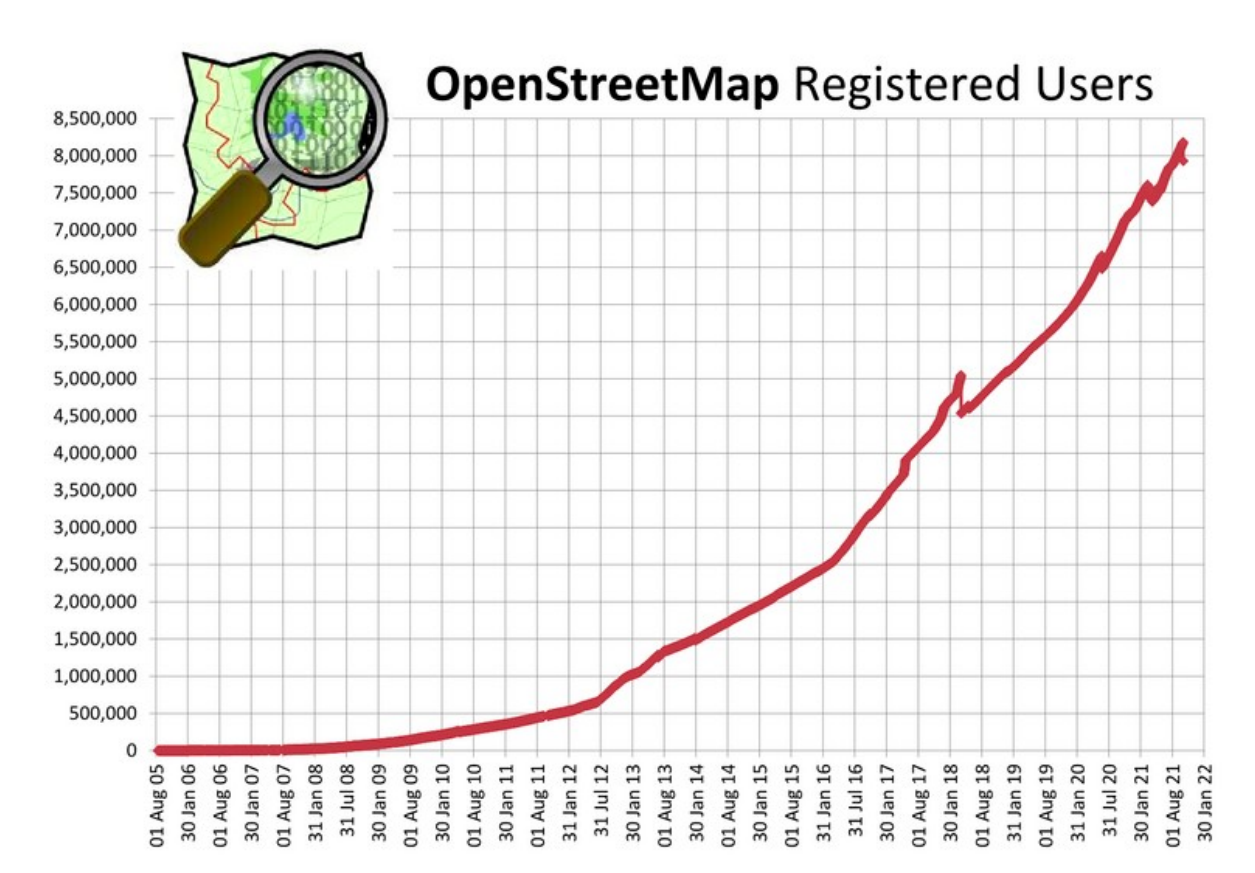

<https://wiki.openstreetmap.org/wiki/Stats>

## **OpenStreetMap : des grands acteurs**

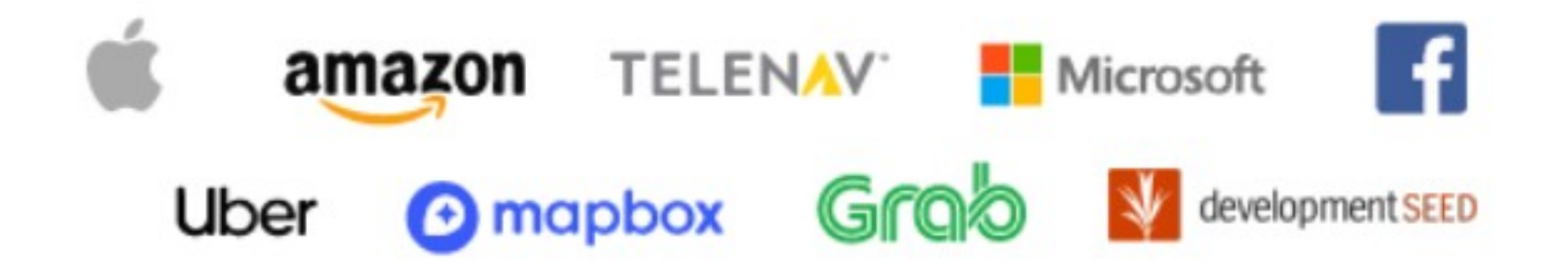

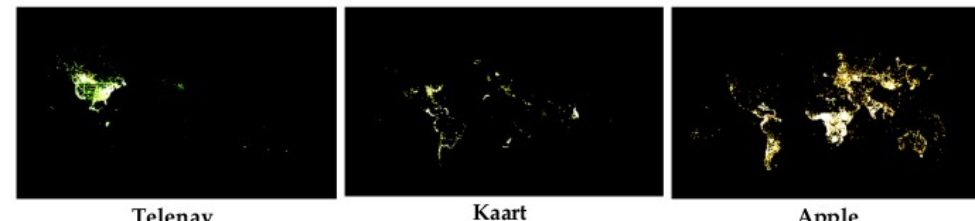

Telenav

Facebook

Apple

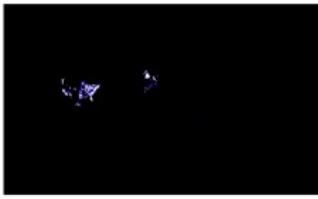

Mapbox & Development Seed

Amazon

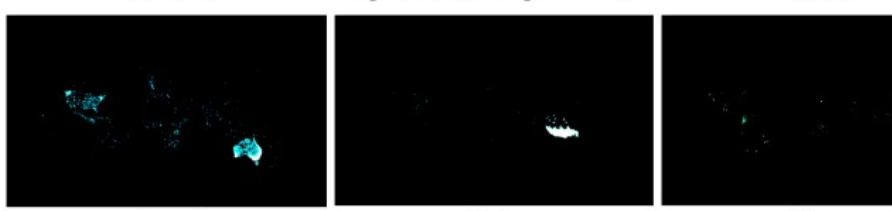

Grab Uber Microsoft Source : Corporate Editors in the Evolving Landscape of OpenStreetMap, ISPRS 2019

## **Des usages de plus en plus variés**

#### Des cartes thématiques

- Transport : Cyclisme, Ferroviaire, Maritime
- Infrastructure : Télécoms, Energie
- Sport : Rando, Ski, Orientation
- Accessibilité
- Artistique

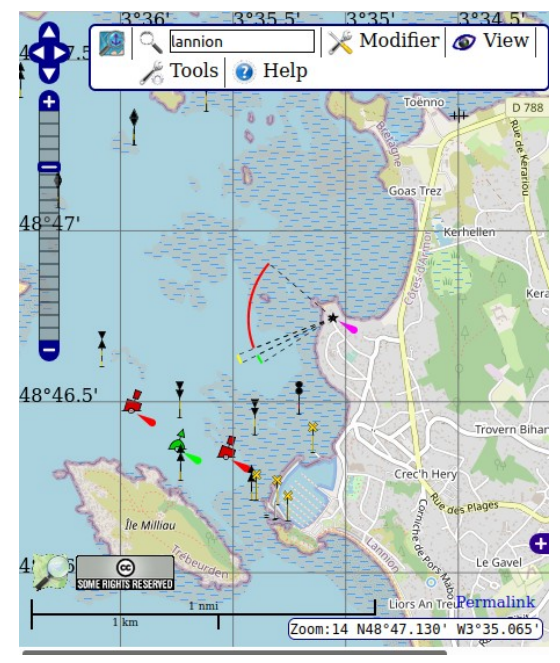

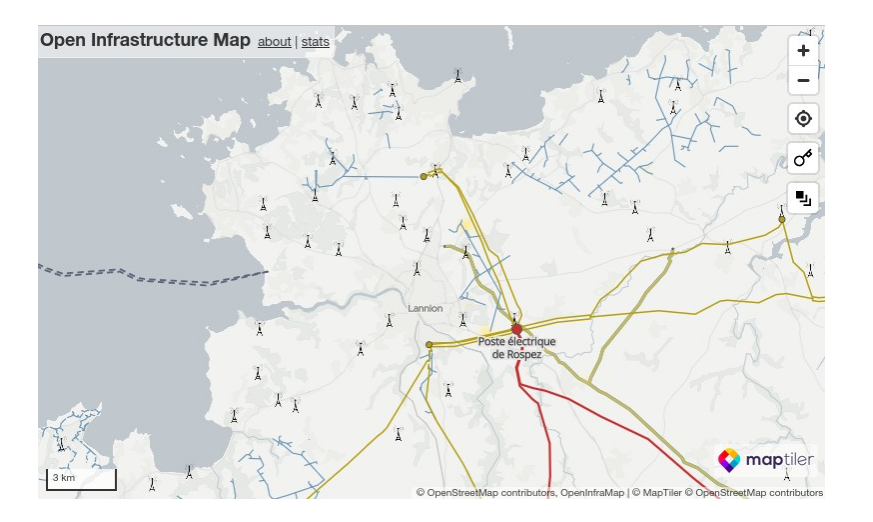

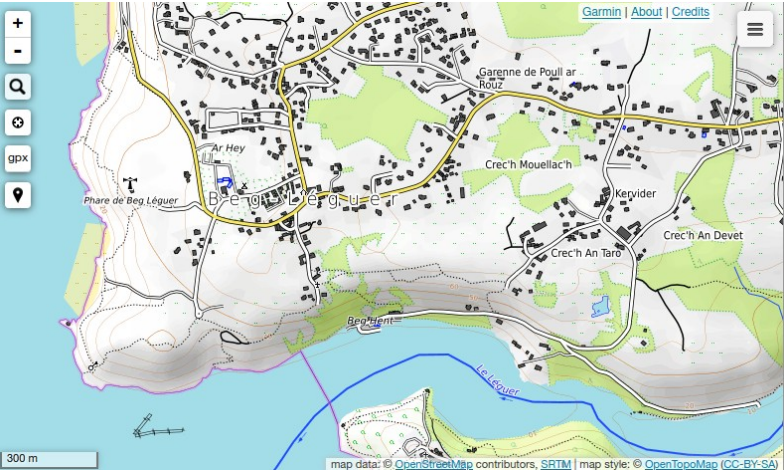

7 [https://wiki.openstreetmap.org/wiki/FR:Autres\\_cartes\\_en\\_ligne](https://wiki.openstreetmap.org/wiki/FR:Autres_cartes_en_ligne)

## **Déclinaison en langue régionale**

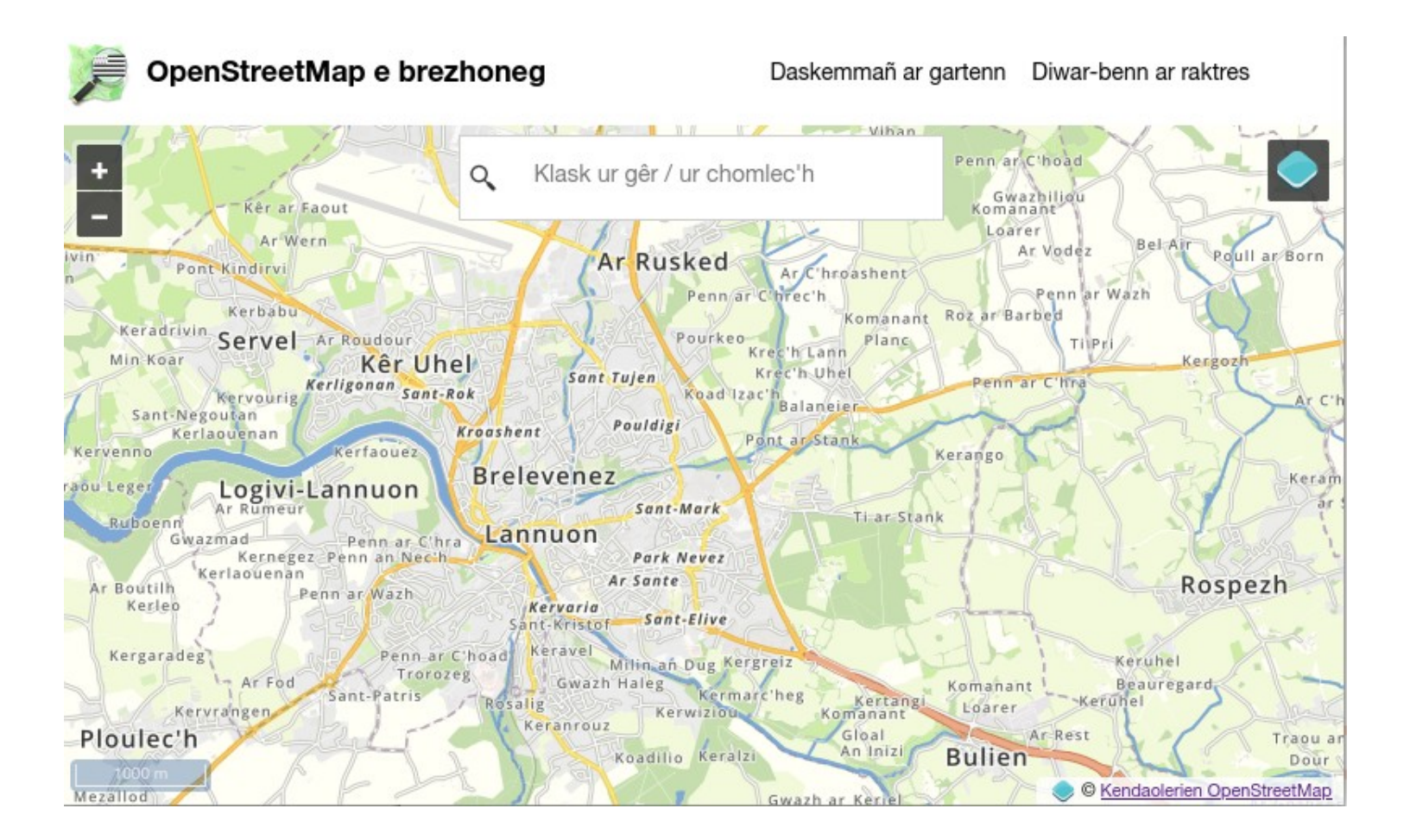

<https://kartenn.openstreetmap.bzh/>

## **Des acteurs locaux aux géants du web**

Presse locale

Administrations

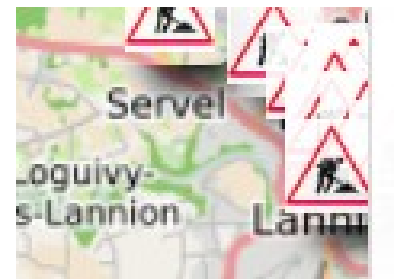

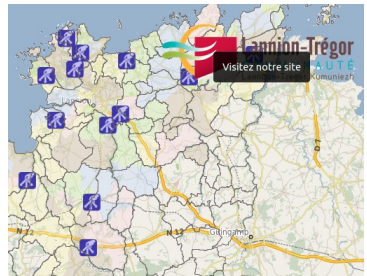

Les données OpenStreetMap servent à de nombreux services

- Géants : Apple, Amazon, Facebook, Uber, Telsa...
- Navigation: OsmAnd, GeoVelo
- Spécialisés carto: MapBox
- Sport: Strava
- Moteurs de recherche : Yahoo, Baidu, Qwant
- Jeux : PokemonGo
- Agences de voyages
- Agences de location
- Presse

Covid

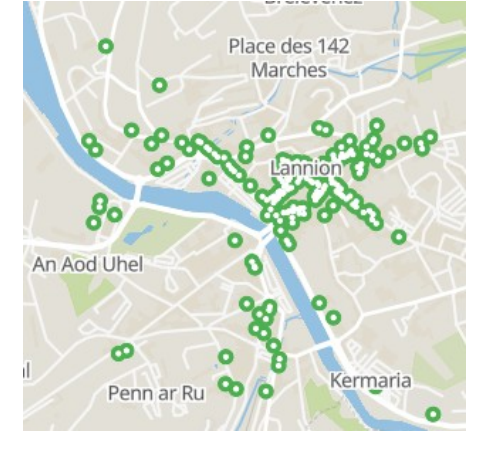

## **Vers la 3D avec les bâtiments**

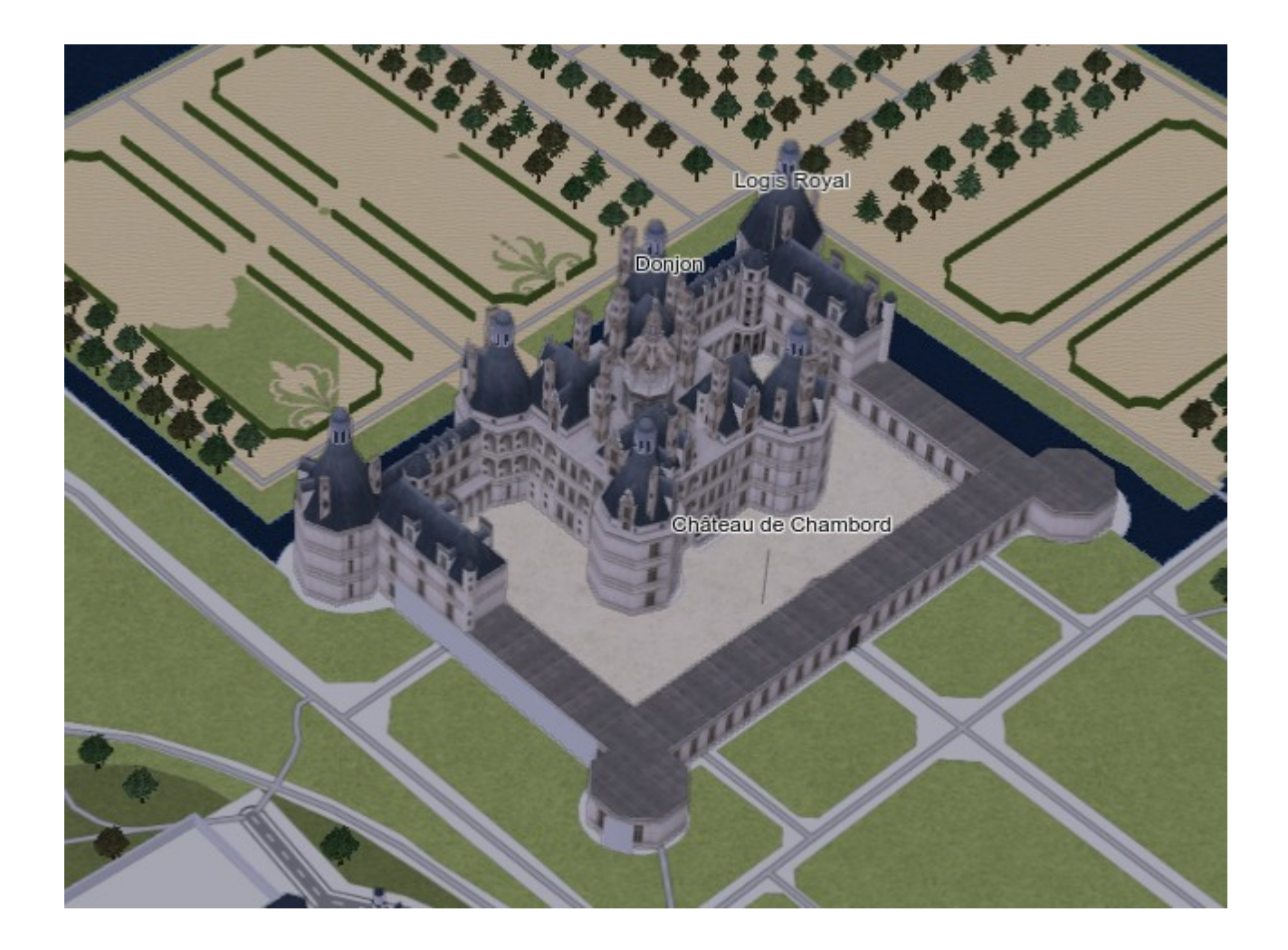

## **Et l'intérieur des bâtiments**

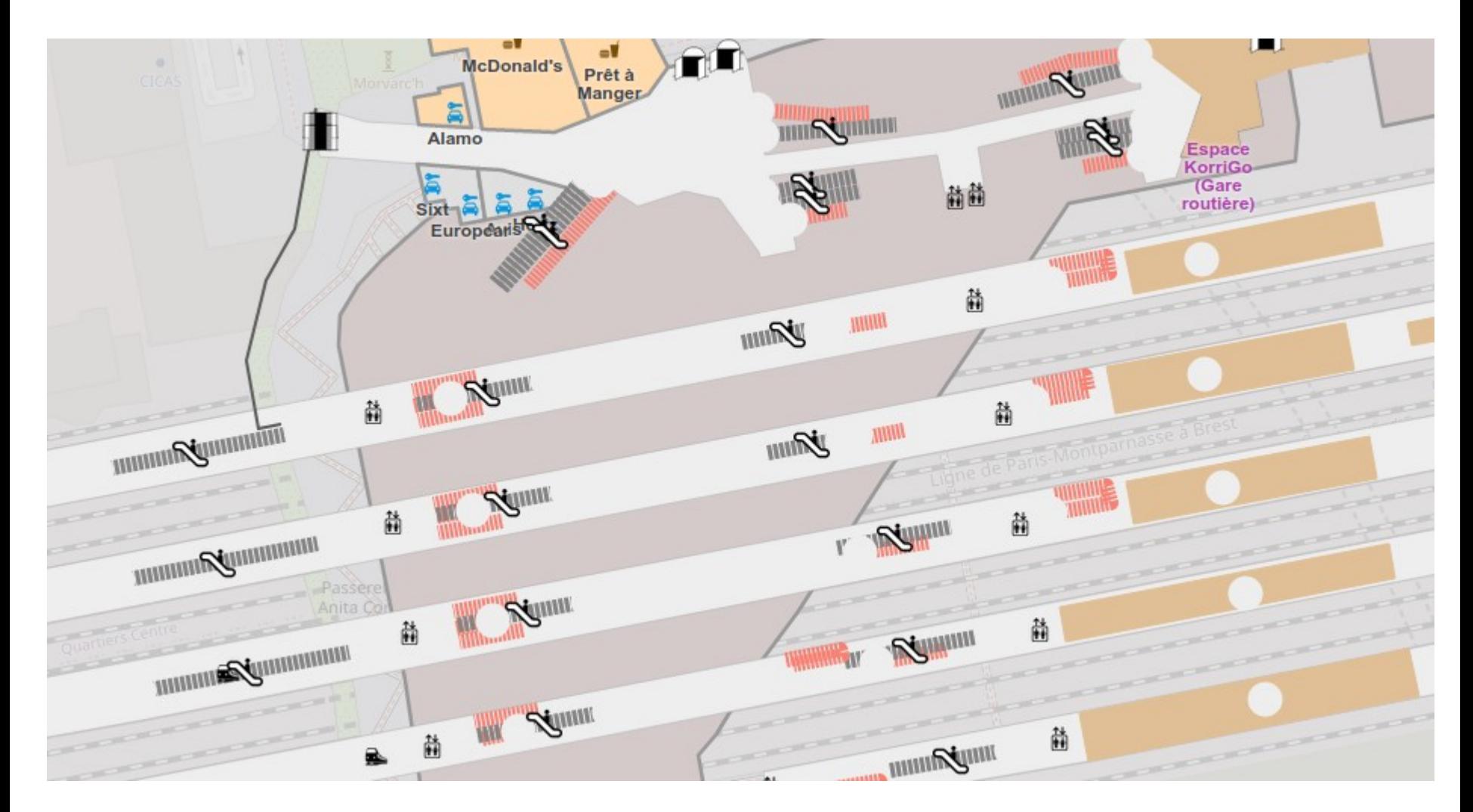

#### [https://openlevelup.net](https://openlevelup.net/)

## **L'IA pour les routes et bâtiments**

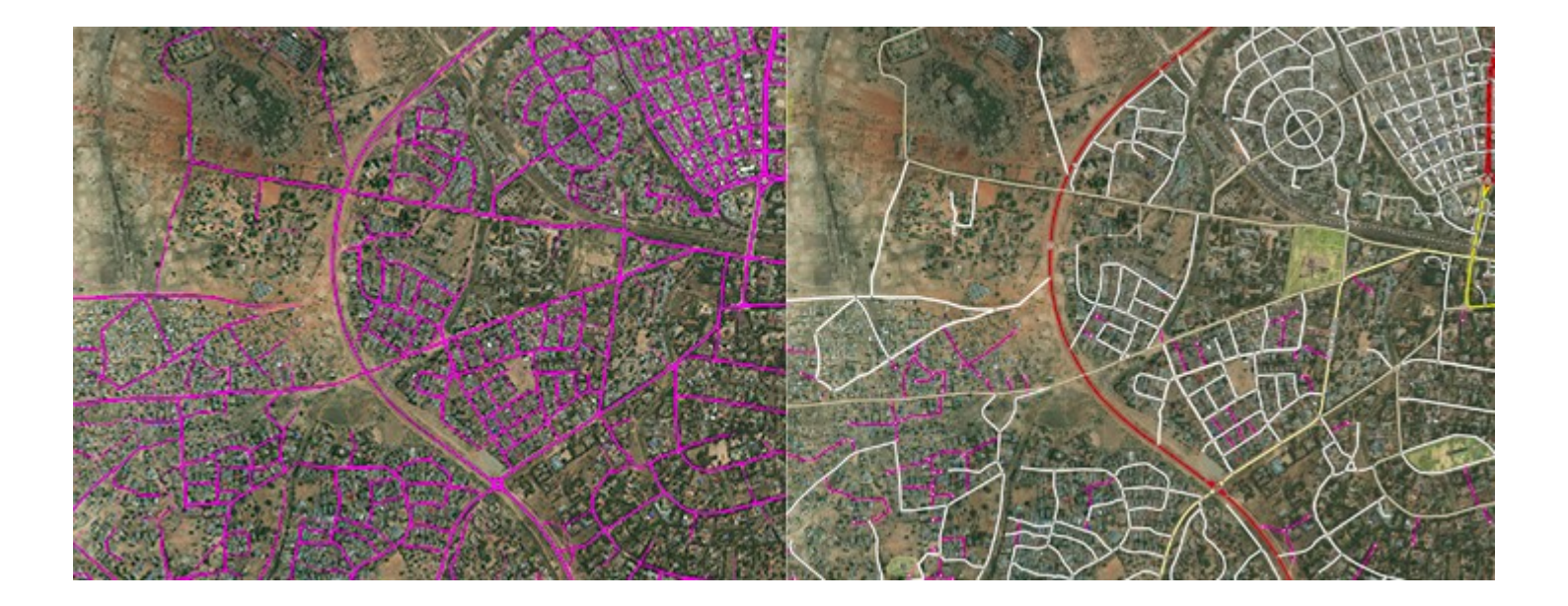

<https://ai.facebook.com/blog/mapping-roads-through-deep-learning-and-weakly-supervised-training/>

## **Quelques outils basés sur OSM**

#### **Des services de navigation**

- Geocaching : iLocus
- Gestion de parcours : ViewRanger
- Navigation : osmAnd, osrm
- Tracés : gpsies

### **Création de cartes personnalisées**

• Umap : <https://umap.openstreetmap.fr/fr>

### **Création de plans**

• maposmatic : <https://maposmatic.org/>

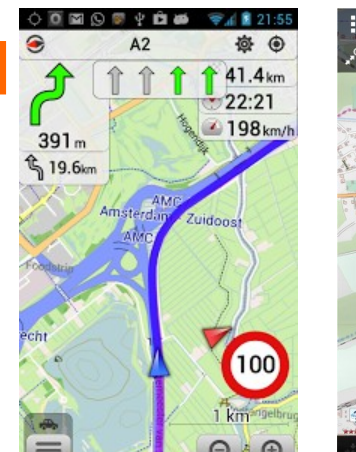

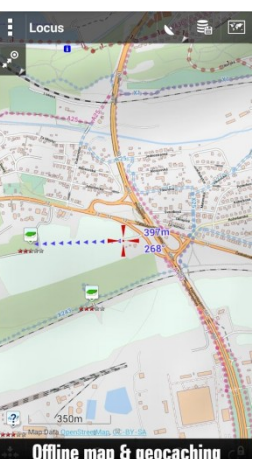

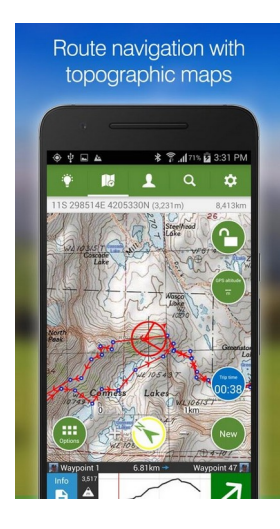

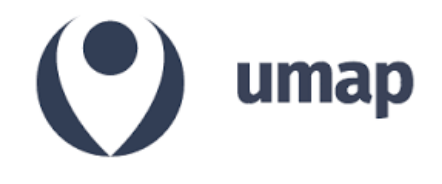

## **Accès aux données**

#### **La base mondiale**

- **62 Go** compressé. **1,5 To** décompressé (XML)
- Possibilités d'obtenir des extraits par pays/région
- <https://download.geofabrik.de/>

#### **Des API dédiées**

- Geocodage : <https://nominatim.openstreetmap.org/>
- accès aux données : <https://overpass-turbo.eu/>

### **Des accès par thématique**

- OSM data : <https://demo.openstreetmap.fr/map>
- Geodatamine: <https://geodatamine.fr/>
- Plugins dans outils de SIG : QGIS, ...

## **Accès aux données : les bancs**

```
1[out:json]; (area["ref:INSEE"="22113"]->.zone;
2node(area.zone)["amenity"="bench"];
3); out body;
```
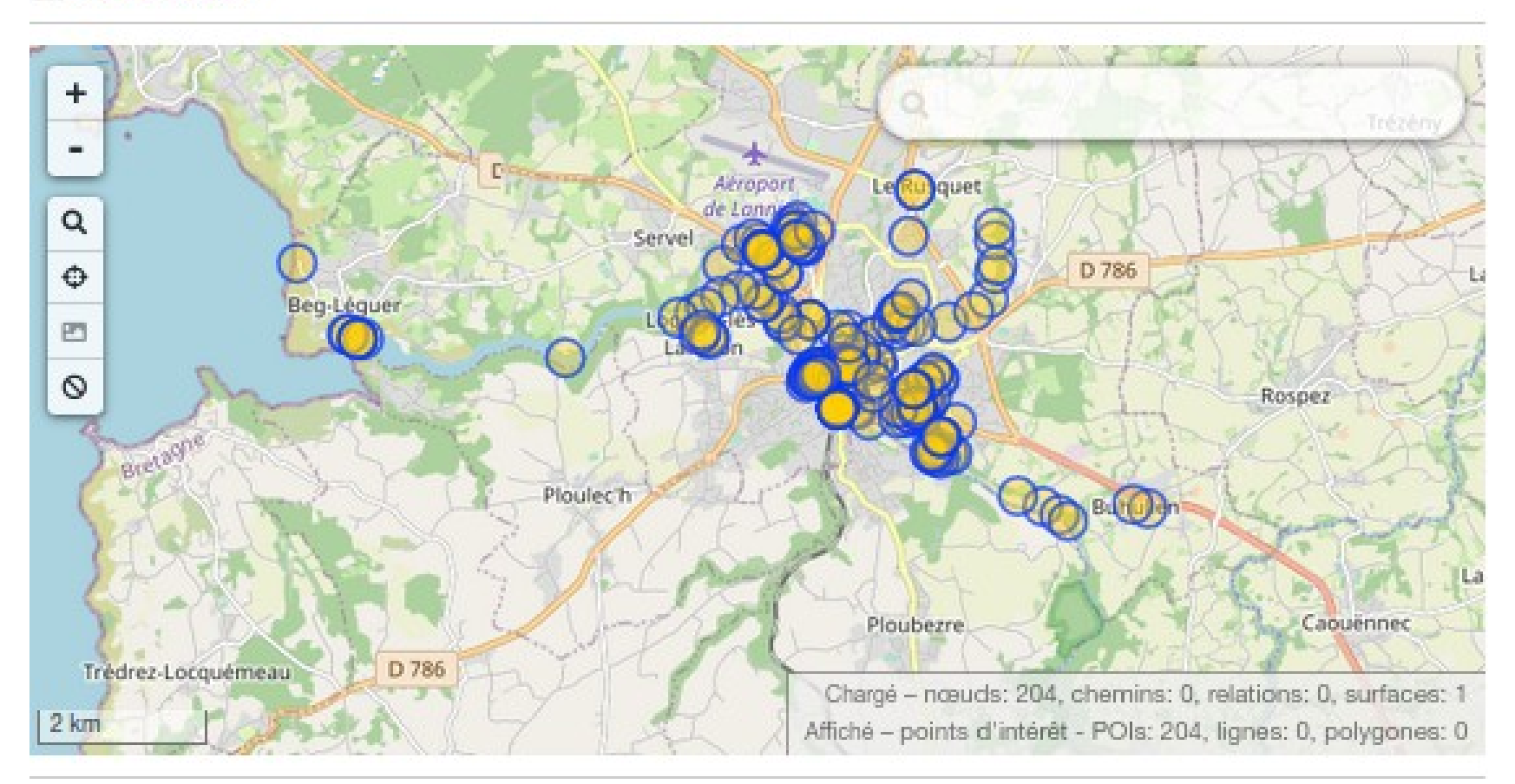

15

## **Comment contribuer ?**

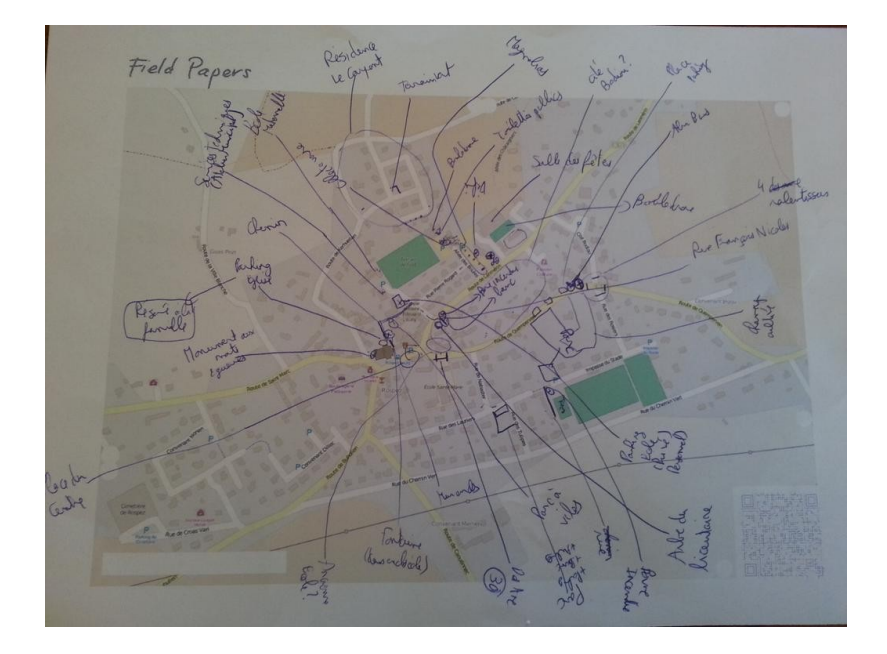

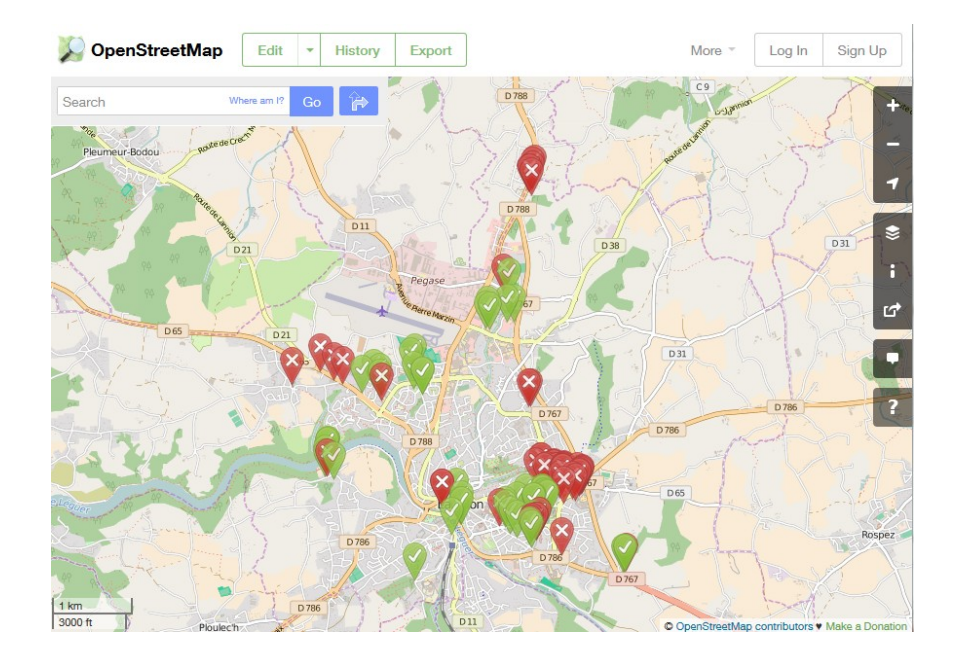

## **Comment contribuer : le débutant**

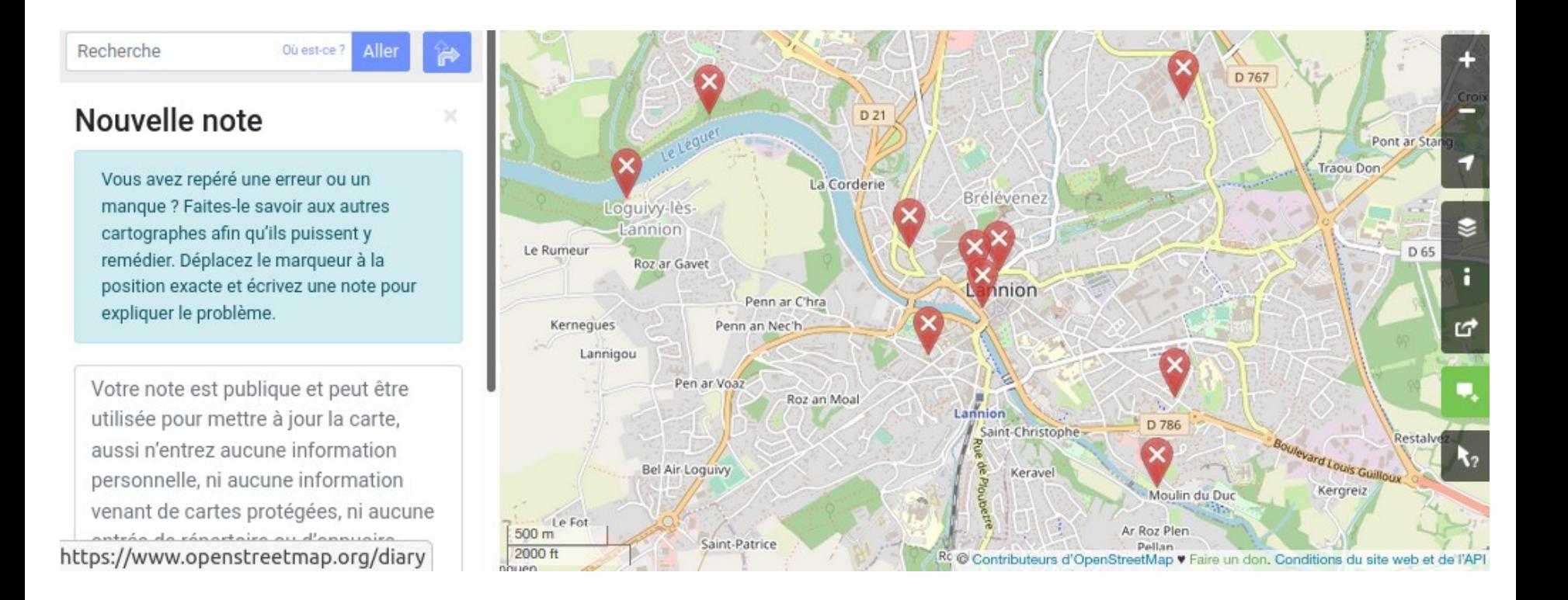

## **Comment contribuer : le débutant**

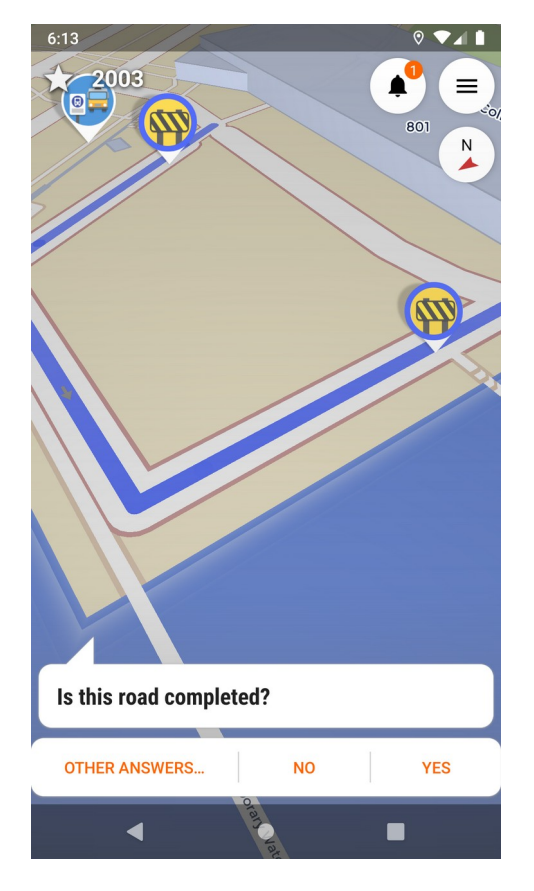

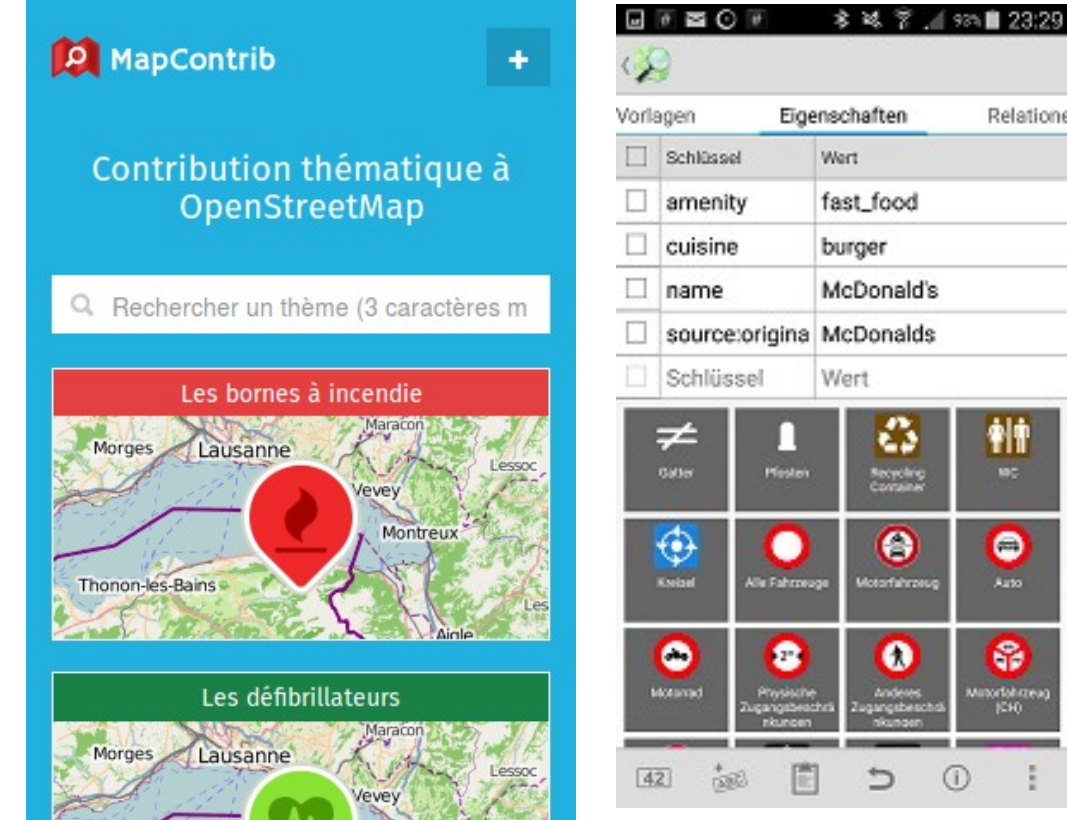

#### StreetComplete MapContrib Vespucci

Relatione

舯

 $\bullet$ 

Auto

 $\bullet$ 

vinorfahrreug<br>|CHO

 $\odot$ 

## **Comment contribuer : le confirmé**

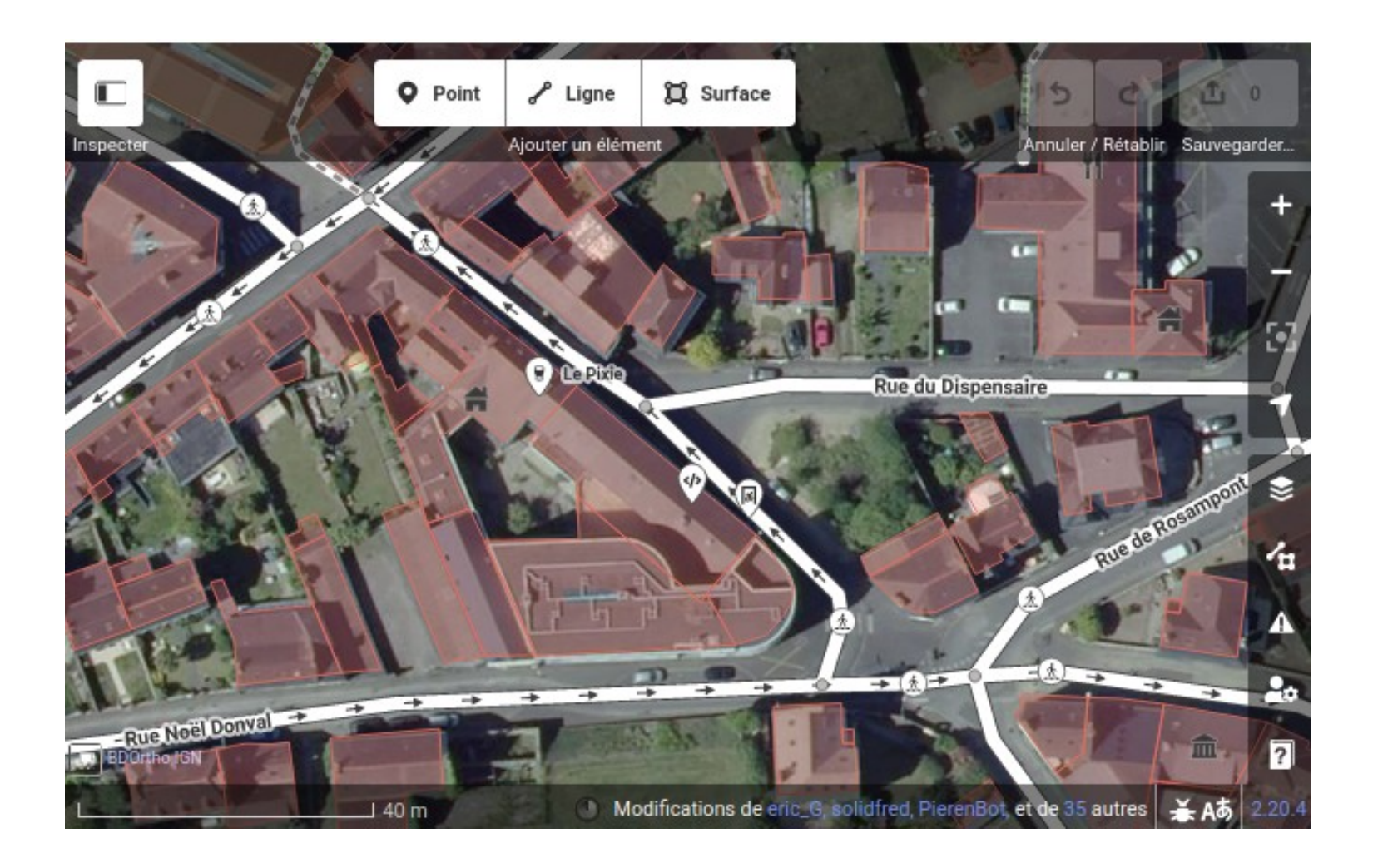

## **Comment contribuer : l'expert**

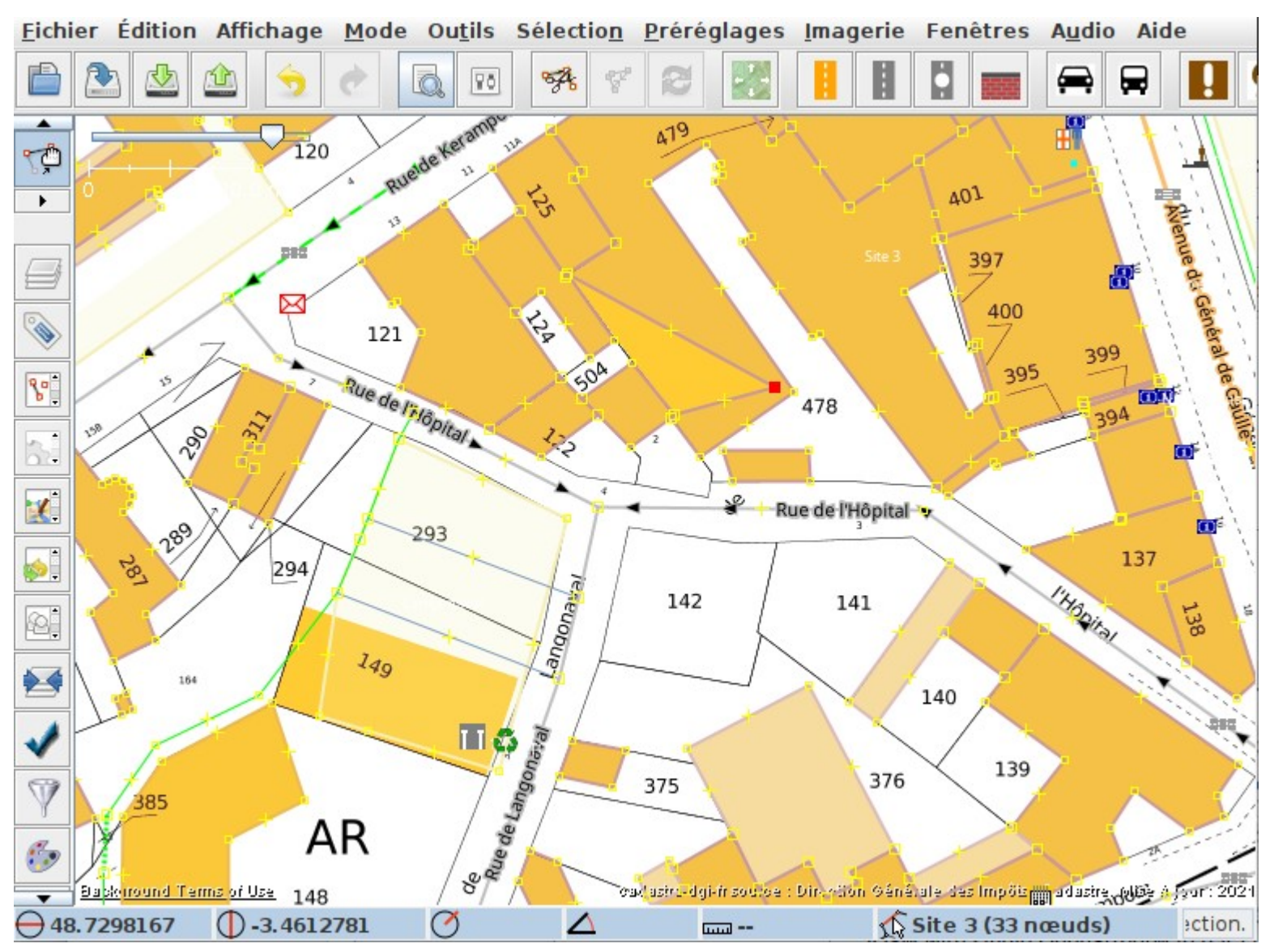

<https://en.wikipedia.org/wiki/JOSM>

## Comment contribuer : l'IA pour le confirmé

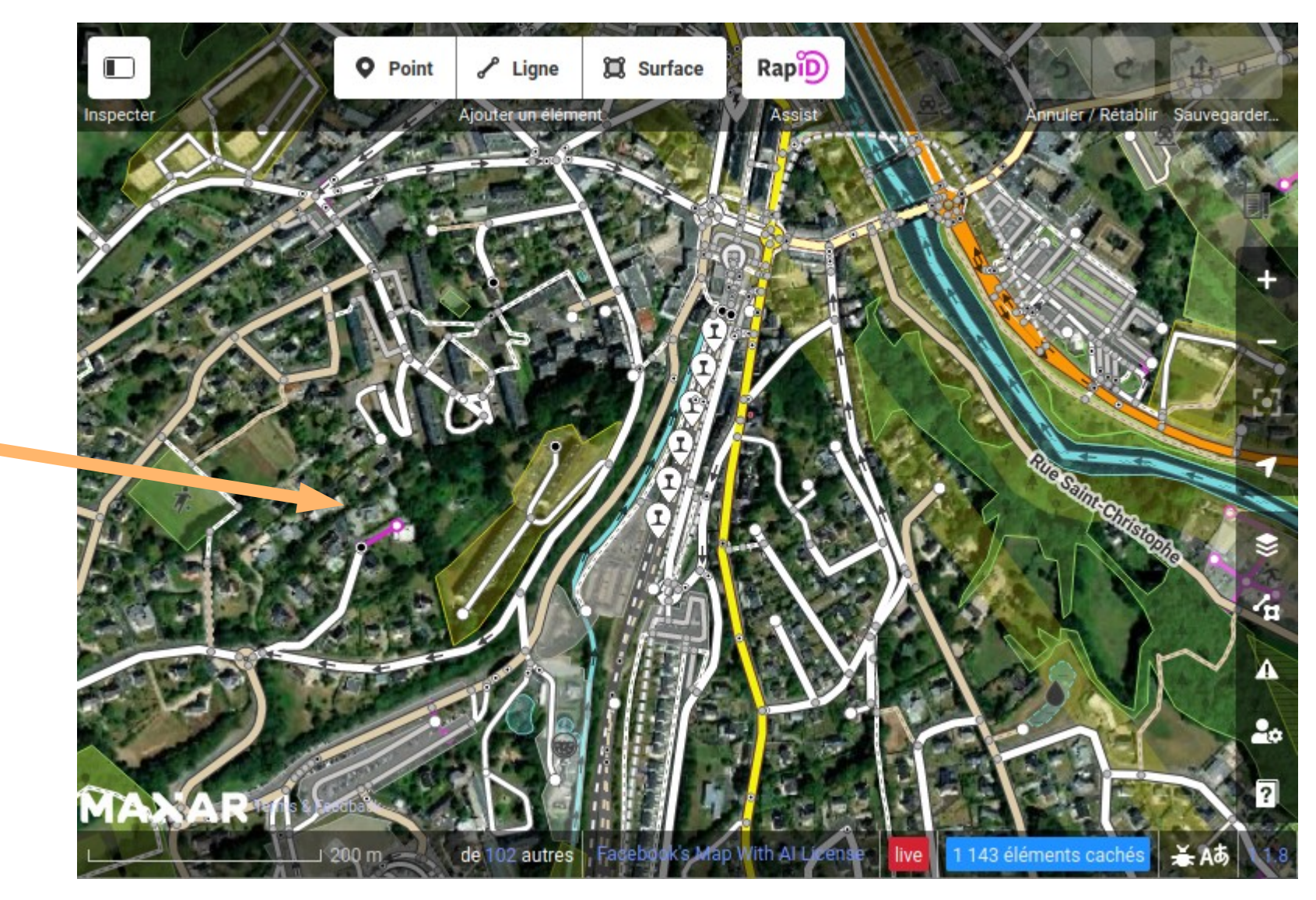

#### https://mapwith.ai/

## **Quelques ressources**

#### **Des guides**

- <https://learnosm.org/fr/>
- <https://openstreetmap.fr/comment-puis-je-contribuer>
- <https://wiki.openstreetmap.org/wiki/France/Osmecum>
- <https://learnosm.org/en/josm/start-josm/>

#### **Les 'tags'**

- [https://wiki.openstreetmap.org/wiki/FR:Page\\_principale](https://wiki.openstreetmap.org/wiki/FR:Page_principale)
- <https://wiki.openstreetmap.org/wiki/FR:Attributs>
- [http://taginfo.openstreetmap.fr](http://taginfo.openstreetmap.fr/)

## Les contributeurs du Trégor

Overview of OpenStreetMap Contributors aka Who's around me?

Copyright © Pascal Nels | Map data © OpenStreetMap contributors | More? See ResultMaps-overview

Pommerit-Jau

Coatascorn

**Permalini** 

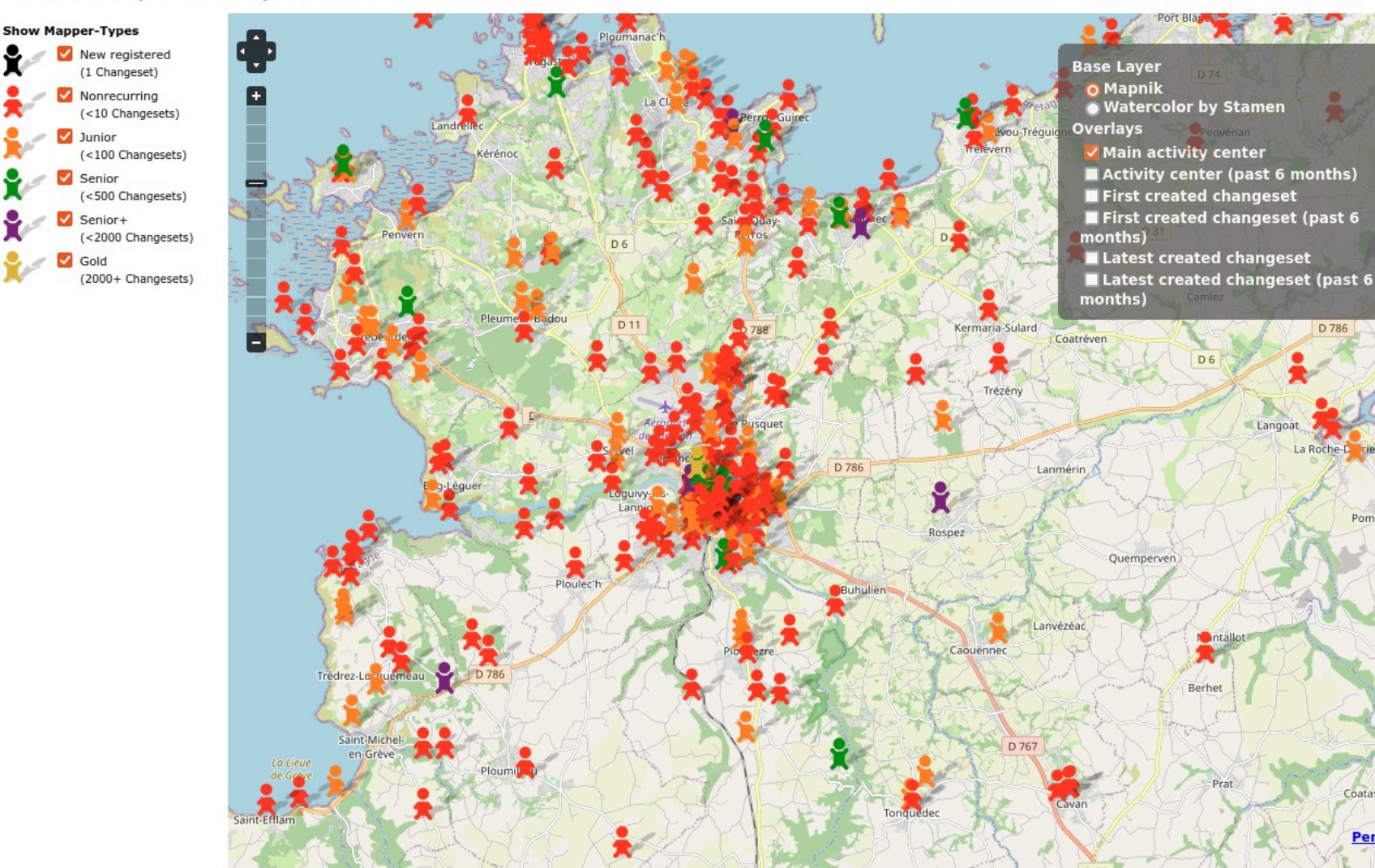

Mappers in this Map-BBox: roughly visible 499 & overall 499 (Layer Limit: 1000)

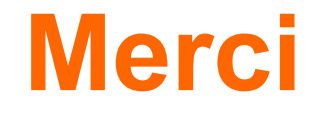

# **Trugarez**